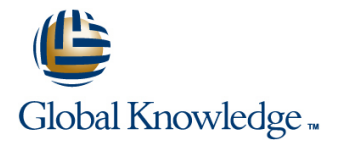

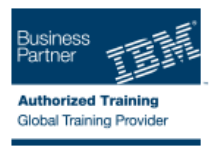

## **IBM System z Parallel Sysplex Operations**

## **Duración: 3 Días Código del Curso: ES73G Método de Impartición: Curso Remoto (Virtual)**

#### Temario:

This course is designed so that students can learn how z/OS systems operate in a Parallel Sysplex environment through discussion topics and hands-on lab exercises. Students learn problem determination skills, practice enhanced sysplex operations, including management of the coupling facility (CF), and use recovery capabilities provided by the System z servers. The course consists of six units and 12 hands-on lab exercises.

## Dirigido a:

The audience includes operations personnel and technical staff who are directly involved in the installation, operation, systems support, and software support of their Parallel Sysplex environment.

#### Objetivos:

- 
- Describe the hardware components of a Parallel Sysplex
- Describe the software components of a Parallel Sysplex with SFM
- 
- I Identify and describe sysplex commands to display signaling and couple data set usage Internal couple data set usage Internal couple data set usage Internal couple data set usage
- I Identify all coupling facility links, speeds, and connectivity options Determine the status and parameters of any sysplex console for System z servers
- 
- 
- Describe the CFRM policy and required parameters within the **Interpretient in the Interpretient** I dentify console updates that apply to z/OS 1.8 and z/OS 1.10 policy
- Describe how the CF is used to enable resource and data sharing states and the synchronization options in a sysplex sharing synchronization options in a sysplex
- Use commands to display and change the operational status of a **Describe Sysplex Timer (9037) configurations** CF
- Use the various z/OS commands to determine the current status of sysplex members **Mixed Coordinated Timing Network** Mixed Coordinated Timing Network
- 
- 
- Use z/OS commands to resolve a problem structure status **Describe what happens during each phase of the IPL process**
- Use z/OS commands to remove, add sysplex primary or **If all all an** Identify and resolve IPL-related problems alternate couple data sets, and modify CDS settings
- Describe procedures for moving off a coupling facility for maintenance or other reasons
- Describe the operator options to relocate structures between CFs
- I Identify the difference between a base and a Parallel Sysplex **Describe and identify various sysplex CF configurations**, including high-availability CF configurations
	- Describe the types of failures and recoveries that can be automated
- List sysplex couple data sets and define their purpose Start and stop SFM policies and identify SFM actions for each system
	-
	-
- Use z/OS commands to display console attributes, change console **List the various structure types and how they are used attributes, and route messages to any sysplex member**
- In Identify potential users of a CF Describe the use and purpose of console switching groups
	-
	- $\blacksquare$  Define why time synchronization is required in a sysplex
	-
	-
	- Define server time protocol terminology and configurations:
	-
- **Remove a system from the sysplex STP-only Coordinated Timing Network STP-only Coordinated Timing Network**
- **Describe structure and connector attributes IDENTIFY THE IDENTIFY THE IDENTIFY OF A LIGENTY IDENTIFY IDENTIFY IDENTIFY IDENTIFY IDENTIFY IDENTIFY IDENTIFY IDENTIFY IDENTIFY IDENTIFY IDENTIFY IDEN** 
	-
	-
	- Perform a successful IPL of the z/OS system

Use z/OS, JES2 commands, and CFRM polices, if required, to remove structures, CF links, and CFs

#### Prerequisitos:

You should have an understanding of:

- Basic data processing and I/O concepts and terminology
- **z/OS** console operation, including display of device, job, and console status

### Contenido:

- 
- 
- 
- 

line line line

- 
- (01:00) Unit 2: Coupling Facility **and console operations** and console operations
	-

#### Day 1 Day 2 Day 2 Day 1 Day 3 Day 3

- $(00:30)$  Welcome  $(00:30)$  Review  $(00:30)$  Review  $(00:30)$  Review  $(02:30)$  Review and labs
- (02:30) Unit 1: Sysplex overview (03:00) Unit 3: Sysplex operation and (01:00) Unit 4: Sysplex Failure Manager
- (03:00) Supporting labs (03:30) Supporting labs (01:00) Unit 5: Sysplex timer and Sever Time Protocol operation
	- $(00:45)$  Unit 6:  $z/OS$  IPL flow
	- (02:00) Supporting labs

# Más información:

Para más información o para reservar tu plaza llámanos al (34) 91 425 06 60

info.cursos@globalknowledge.es

[www.globalknowledge.es](http://www.globalknowledge.es)

Global Knowledge Network Spain, C/ Retama 7, 6ª planta, 28045 Madrid